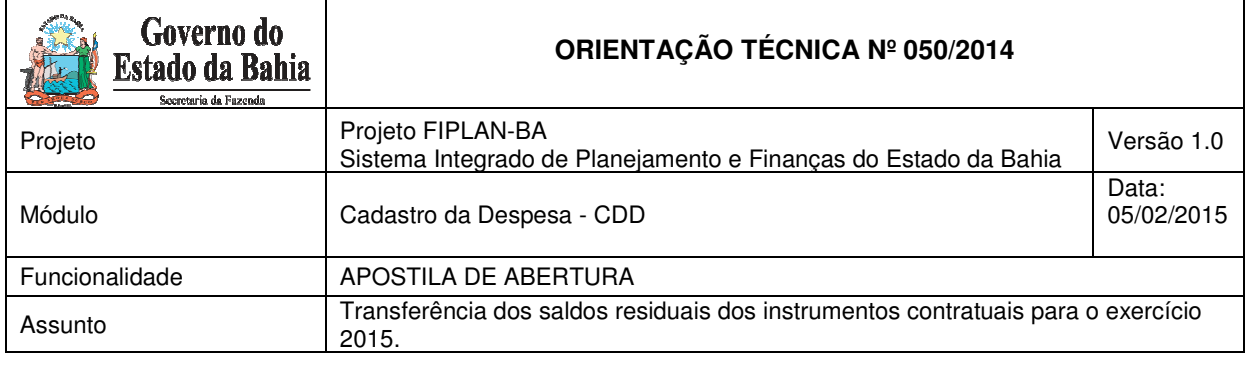

## **OBJETIVO**

O objetivo desta Orientação Técnica é estabelecer procedimentos para a transferência dos saldos residuais dos instrumentos contratuais para o exercício de 2015, mantendo vinculados seus dados cadastrais aos instrumentos originais e permitindo alteração da dotação orçamentária quando for necessário - APOSTILA DE ABERTURA.

Este procedimento não se aplicará às novas Unidades Orçamentárias incluídas no orçamento de 2015.

## **REGRAS**

- Os instrumentos com Saldo Disponível maior que zero serão suspensos por ocasião do encerramento do exercício e permanecerão nessa situação "suspenso por encerramento do exercício" até que sejam ativados;
- A ativação será feita por meio da "Apostila de Abertura";
- Somente após a APT de abertura será possível realizar APT, TAD, PCT e PED;
- As dotações existentes em 2015 virão cravadas, bastando confirmá-las;
- Caso as dotações elencadas nos exercícios anteriores tenham sido modificadas no Orçamento 2015, a APT de Abertura permitirá a seleção da dotação substituta, vinculada necessariamente ao Tipo de Despesa;
- Os valores relativos aos exercícios de 2013 a 2015 serão tratados como exercício corrente (exercício 0) e aqueles relativos aos exercícios de 2016 em diante serão tratados como exercícios futuros (exercício 1);
- Separação do valor em 2015 (exercício 0) de valores futuros (exercício 1);
- Os cronogramas de desembolso permanecerão inalterados.

## **PROCEDIMENTOS**

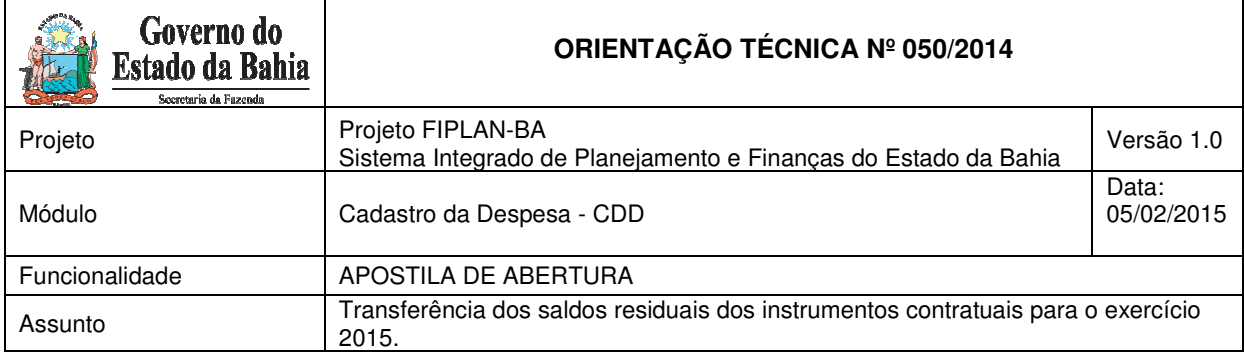

Para inclusão da APT de abertura devem ser realizados os seguintes procedimentos no FIPLAN:

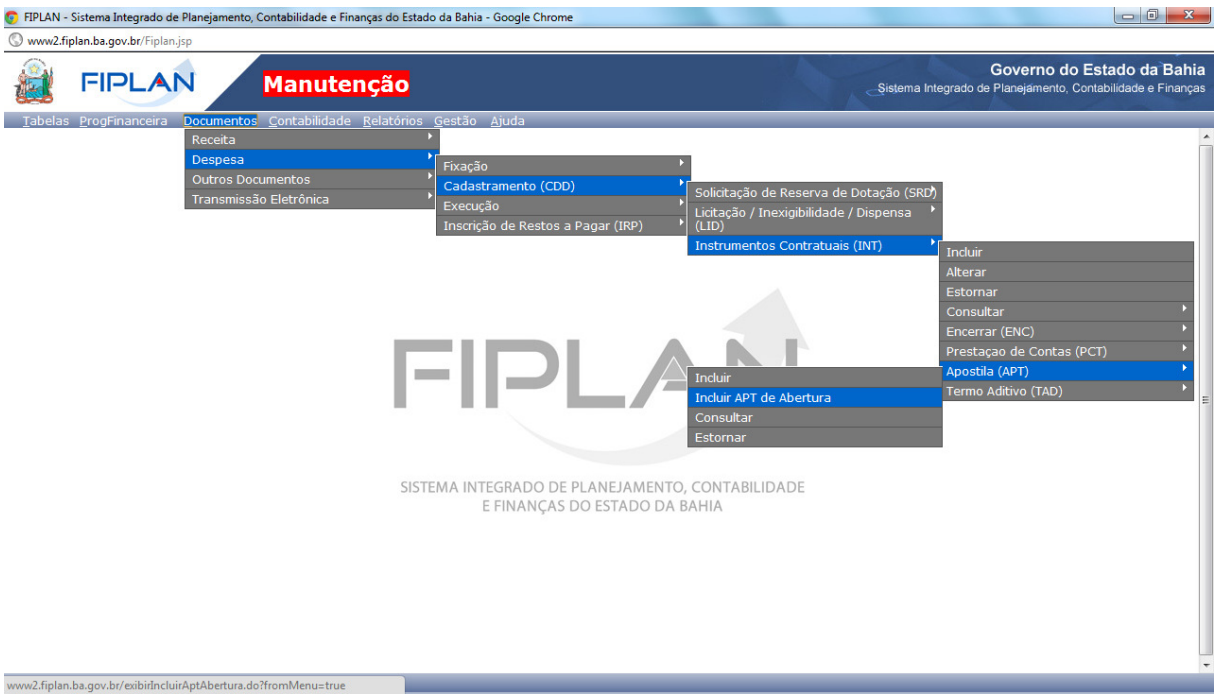

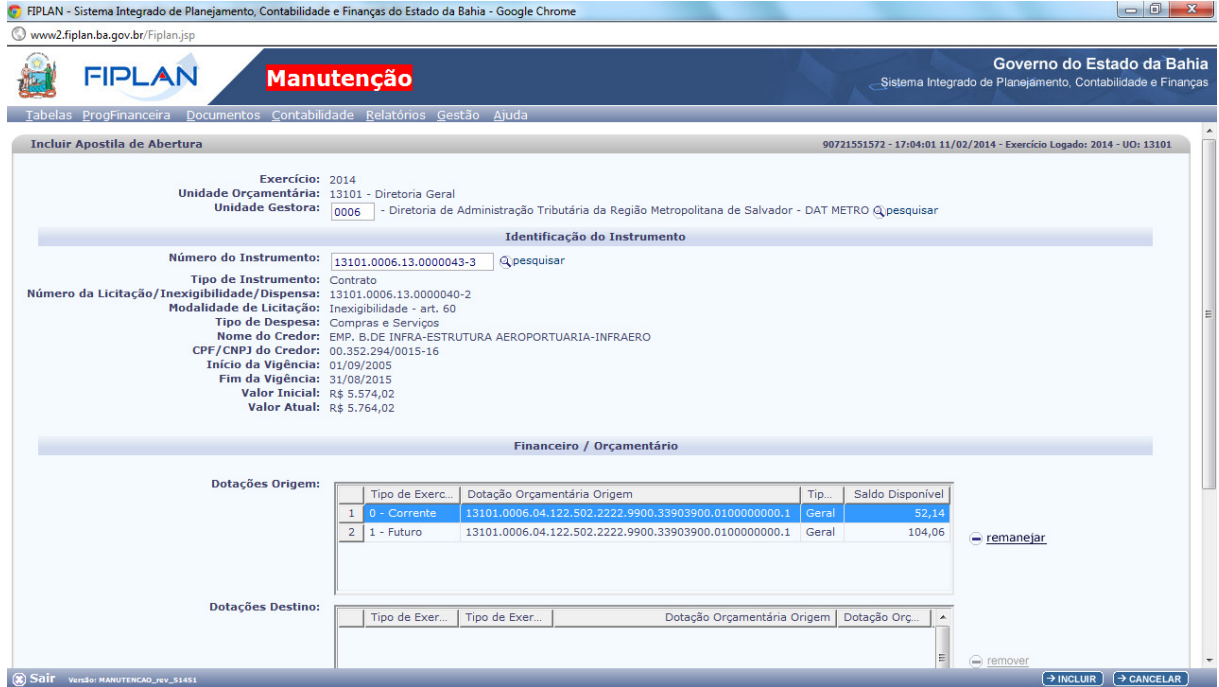

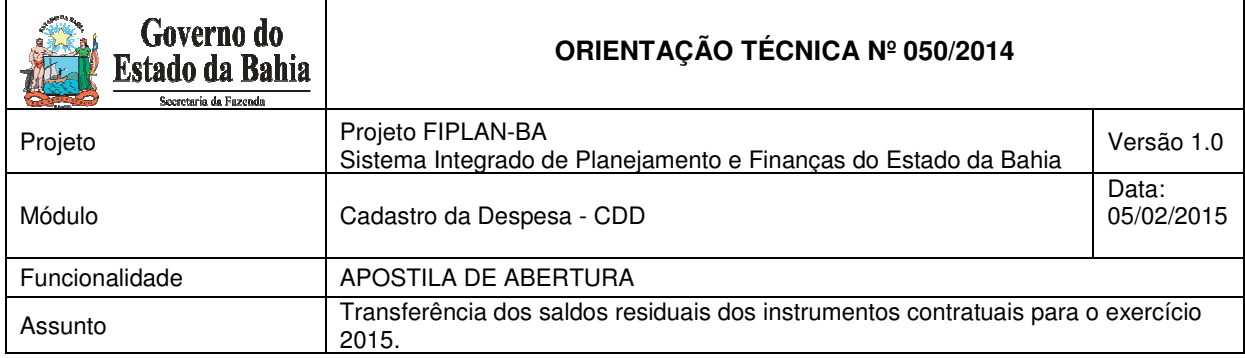

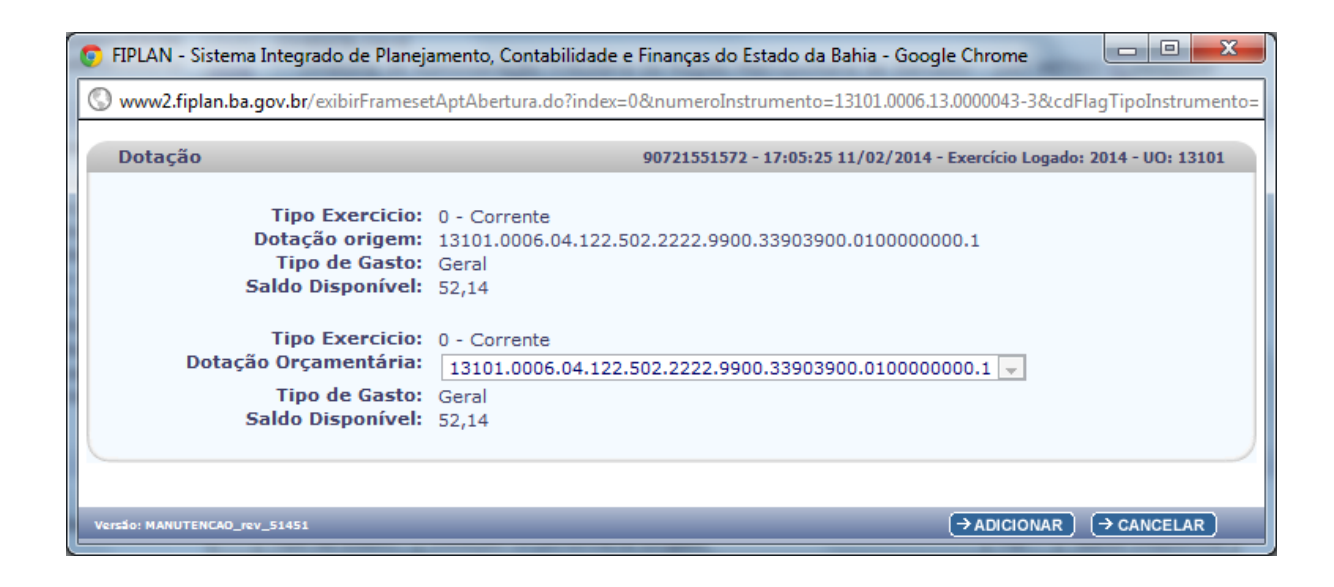

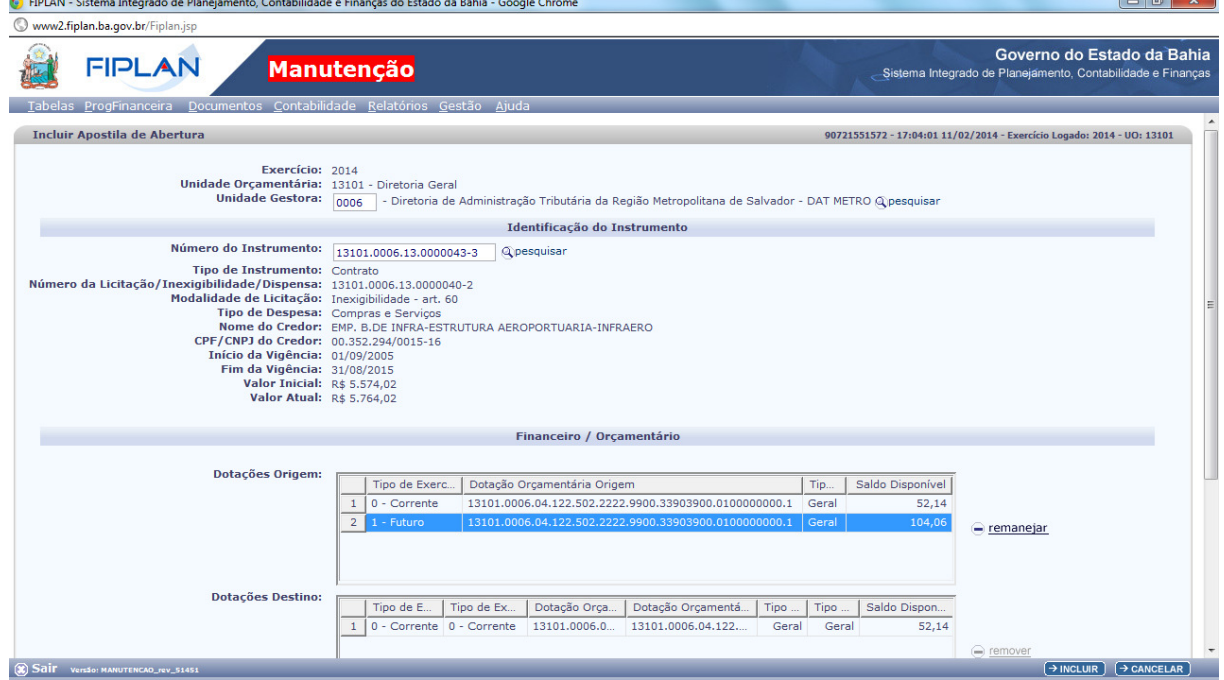

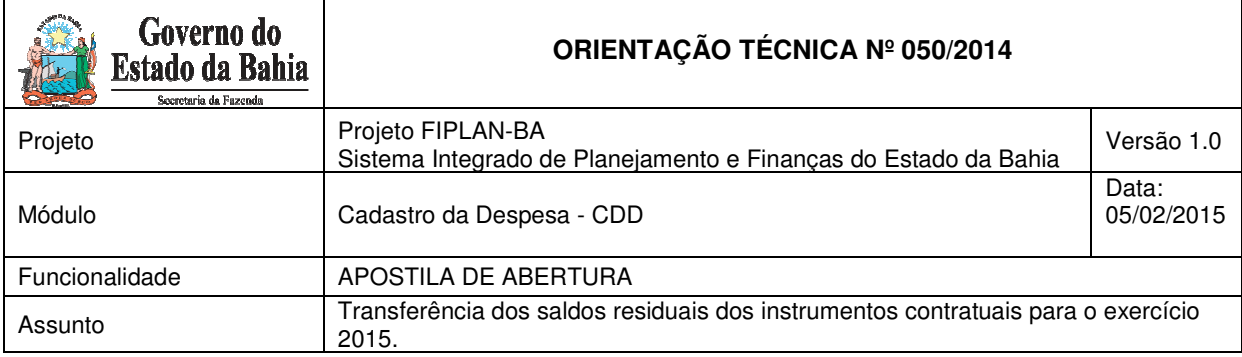

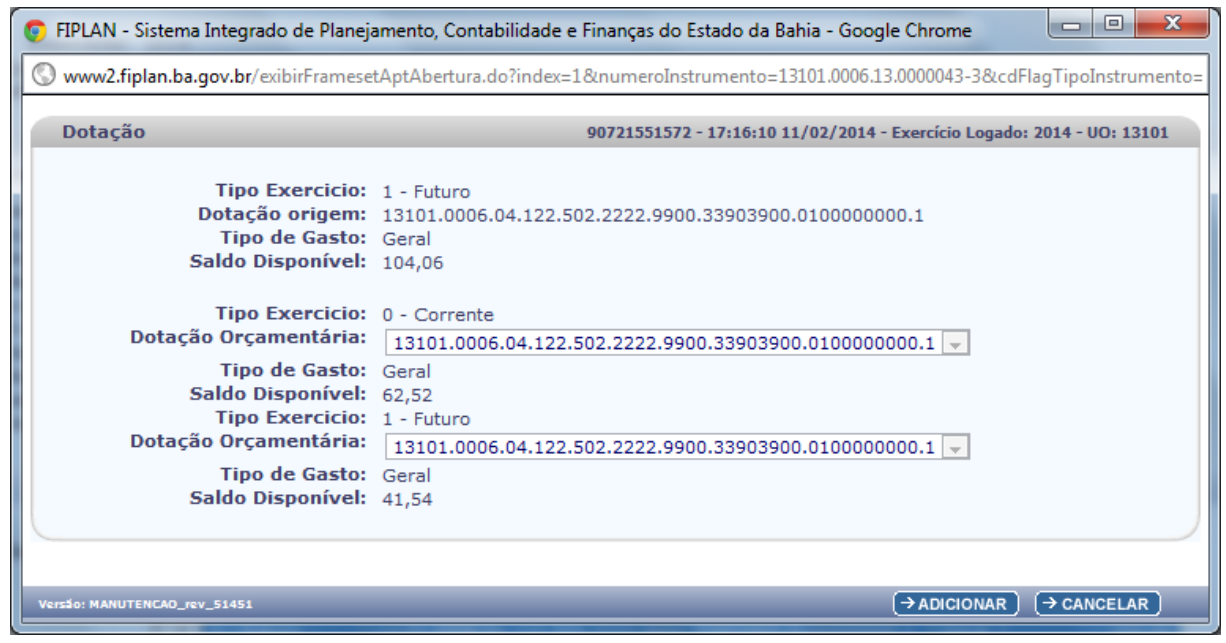

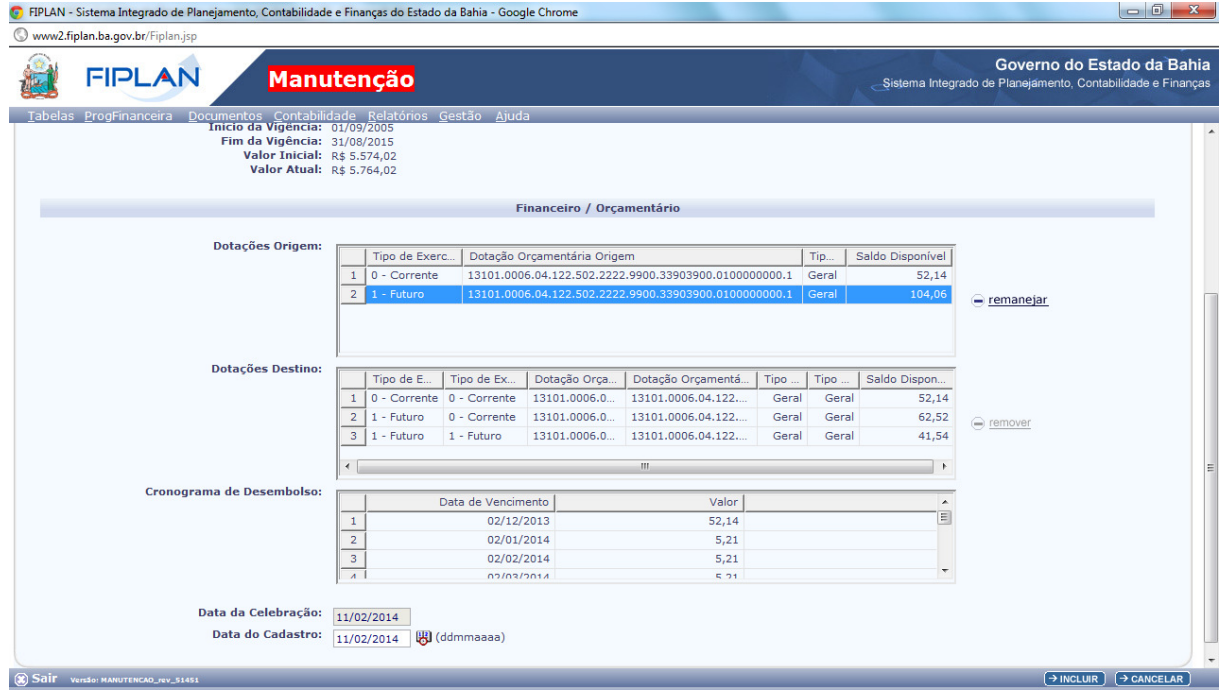

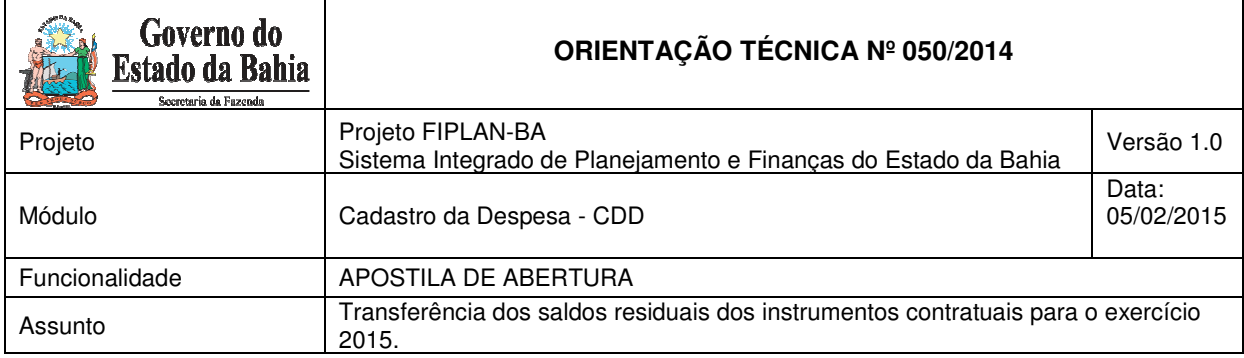

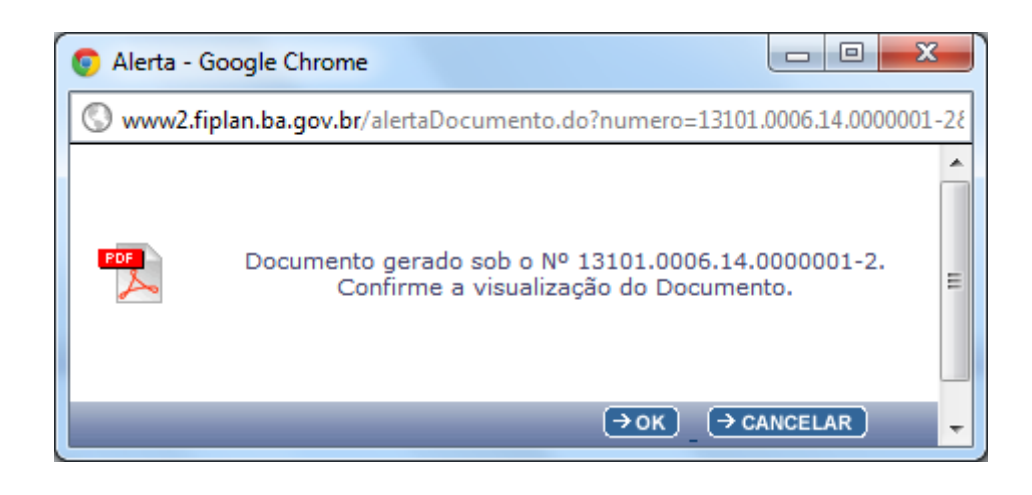

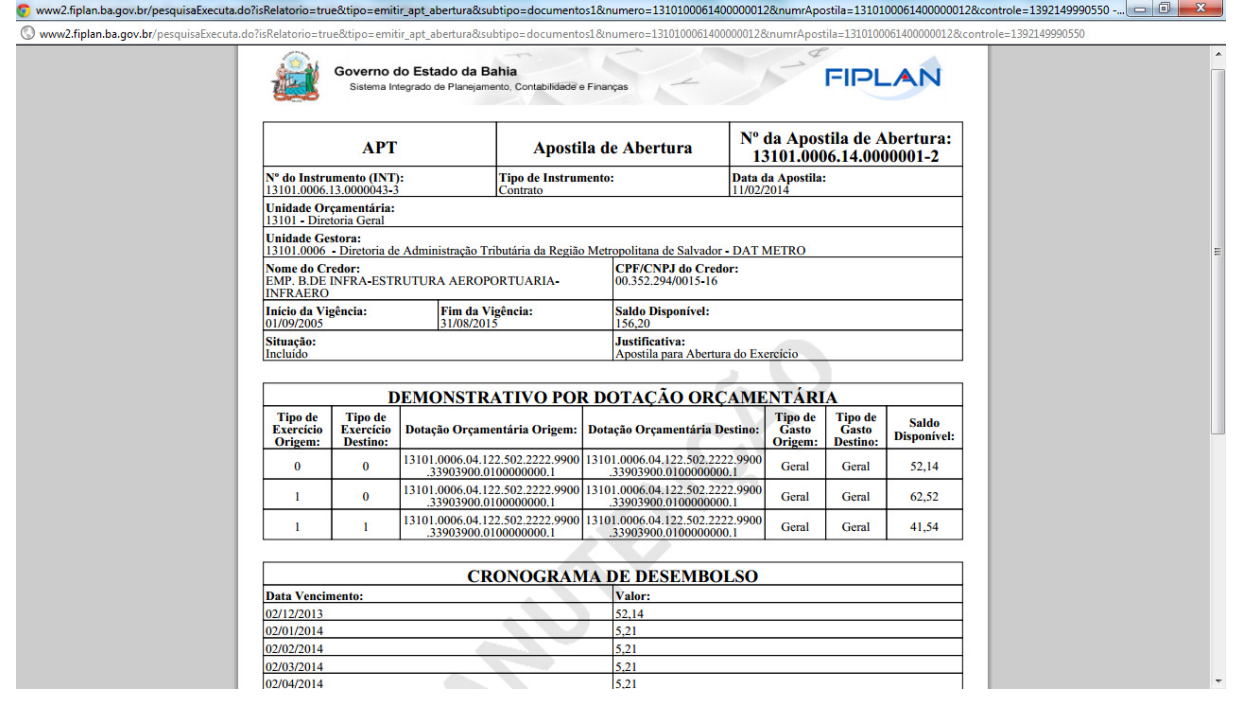